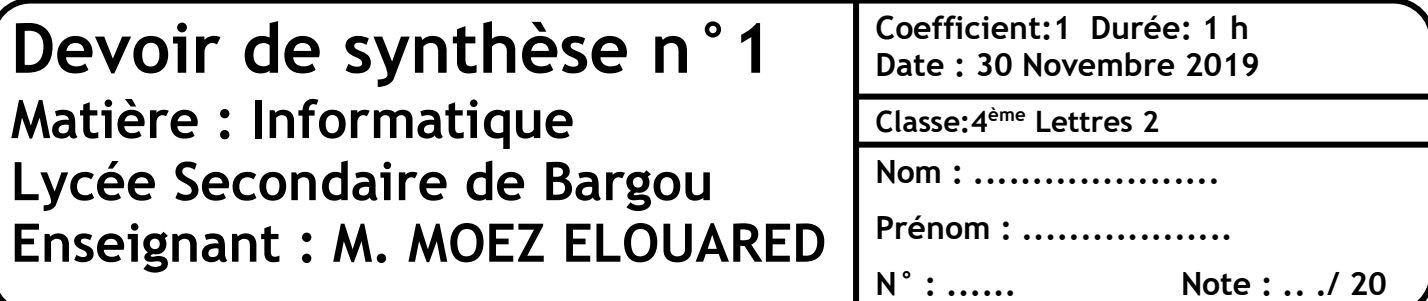

**1.** Saisir le texte suivant et l'enregistrer sous le nom **Avis** dans votre dossier de travail. (3pts)

Tunisie, le **«Date Système»**

## **Invitation**

## **«Titre» «Nom et Prénom»** Agence: **«Lieu agence»**

J'ai l'honneur de vous inviter à une réunion, avec le directeur générale de la **BDT**, qui aura lieu au siège de la banque le **«Date réunion»** à 9h.

On vous remerciant, à l'avance, pour votre présence, je vous prie d'agréer **«Titre»**, l'expression de mes salutations distinguées.

*Directeur général de la BDT*

- **2.** Appliquer la **mise en forme** utilisée dans le texte ci-dessus. (4pt)
- **3.** Déplacer le **premier ligne** de l'invitation dans **l'entête** de la page. (1pt)
- **4.** Insérer le mot **BDT** au centre dans le **pied** de la page. (1pt)
- **5.** Insérer une **image** de votre choix en haut à gauche de l'invitation. (2pts)
- **6.** Saisir le tableau ci-dessous et l'enregistrer sous le nom **Chefs-agences.** (3pts)

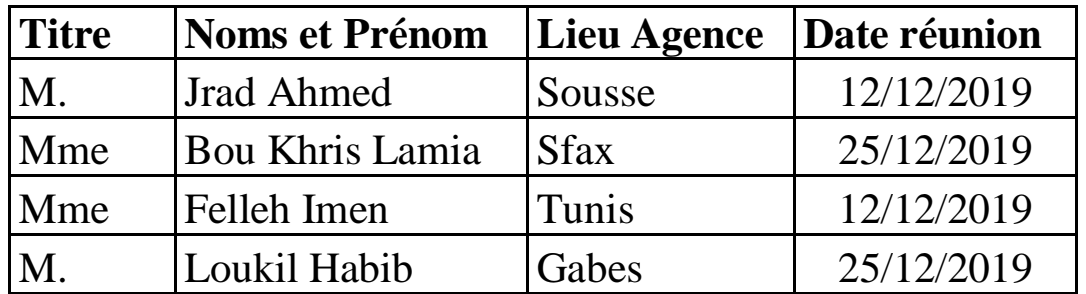

**7.** Utiliser les techniques de **publipostage** pour générer les invitations à envoyer au chefs d'agences. (6pts)